### <<AutoCAD2012

 $<<$ AutoCAD2012

- 13 ISBN 9787516001318
- 10 ISBN 7516001317

出版时间:2012-5

页数:264

字数:421000

extended by PDF and the PDF

http://www.tushu007.com

# $<<$ AutoCAD2012

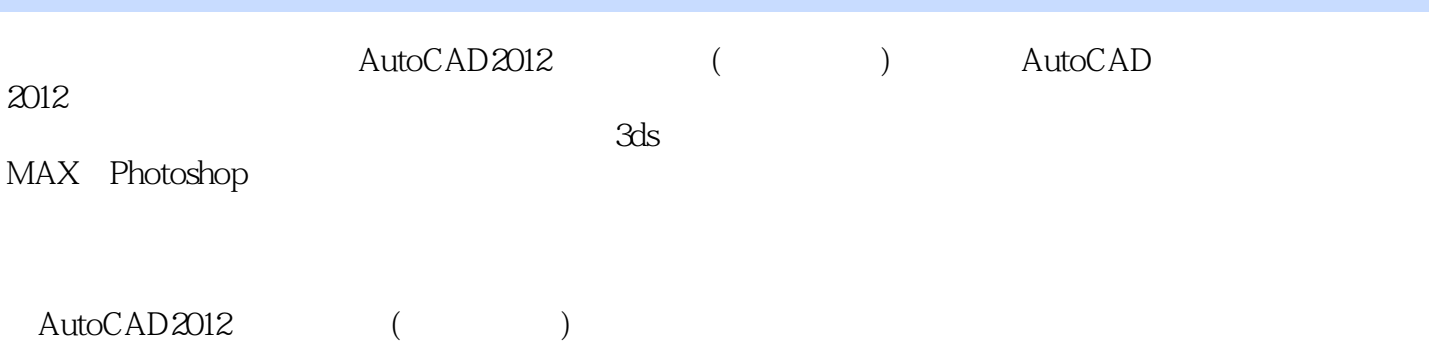

*Page 2*

### <<AutoCAD2012

1 AutoCAD 2012 1.1 AutoCAD 2012 1.2 AutoCAD 2012  $1.3$  AutoCAD  $2012$  $1.4$  AutoCAD  $2012$  $1.5$  AutoCAD  $2012$  $1.6$  (  $1.7$  $2$  AutoCAD  $2012$ 2.1 AutoCAD 2012 2.2 AutoCAD 23 24  $25$  ( 26  $3<sub>5</sub>$  $31$  $32$ 33  $34$ 35  $36$  ( ) 37 第4章 常用编辑命令 4.1 42 43 44 45 46 4.7 48 49 4.10  $4.11$  () 4.1 2 第5章 文字与表格  $5.1$ 5.2 5.3 5.4 5.5  $56$  ( 5.7  $6\,$ 

## <<AutoCAD2012

6.1 6.2 63 64 65<br>66 (  $66$  ( ) 67 第7章 图块与参照  $7.1$ 7.2 7.3  $7.4$ 7.5 7.6 7.7 上机指导(绘制喷泉景观) 7.8 第8章 布局与打印 8.1 82 83  $84$  ( 85<br>9 3ds MAX Photoshop  $9.1$  $9.2$ 9.3  $9.4$ 9.5  $96$  3ds MAX 9.7 Photoshop  $98$  ( 9.9

## $\sim$  tushu007.com

## $<<$ AutoCAD2012

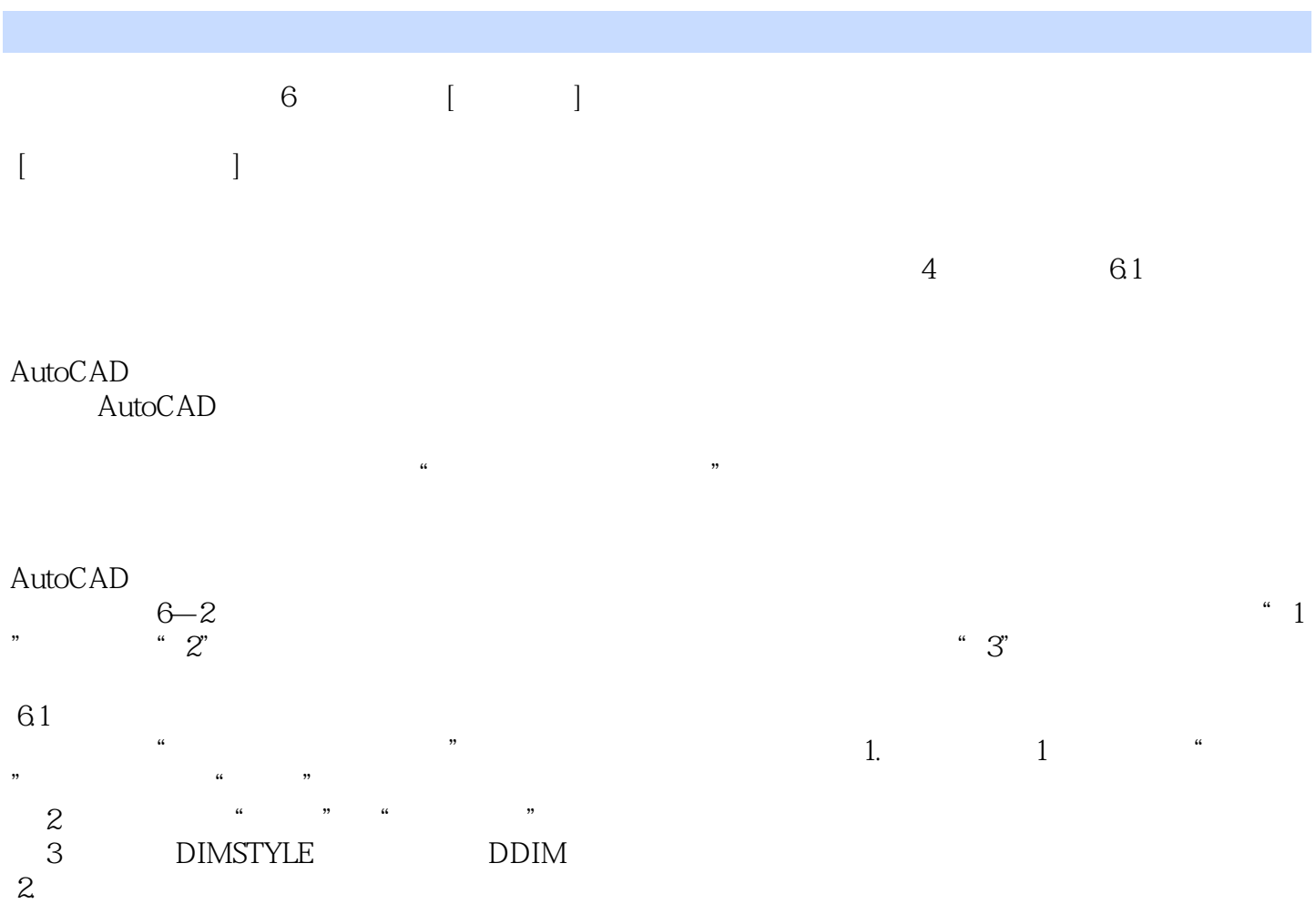

 $\mu$  , and  $\mu$  , and  $\mu$  , and  $\mu$  , and  $\mu$  , and  $\mu$  , and  $\mu$  ,  $\mu$ 

 $6 - 3$ 

 $<<$ AutoCAD2012

# $<<$ AutoCAD2012

本站所提供下载的PDF图书仅提供预览和简介,请支持正版图书。

更多资源请访问:http://www.tushu007.com